## **Puc enviar a signar un document un cop ja ha estat aprovat?**

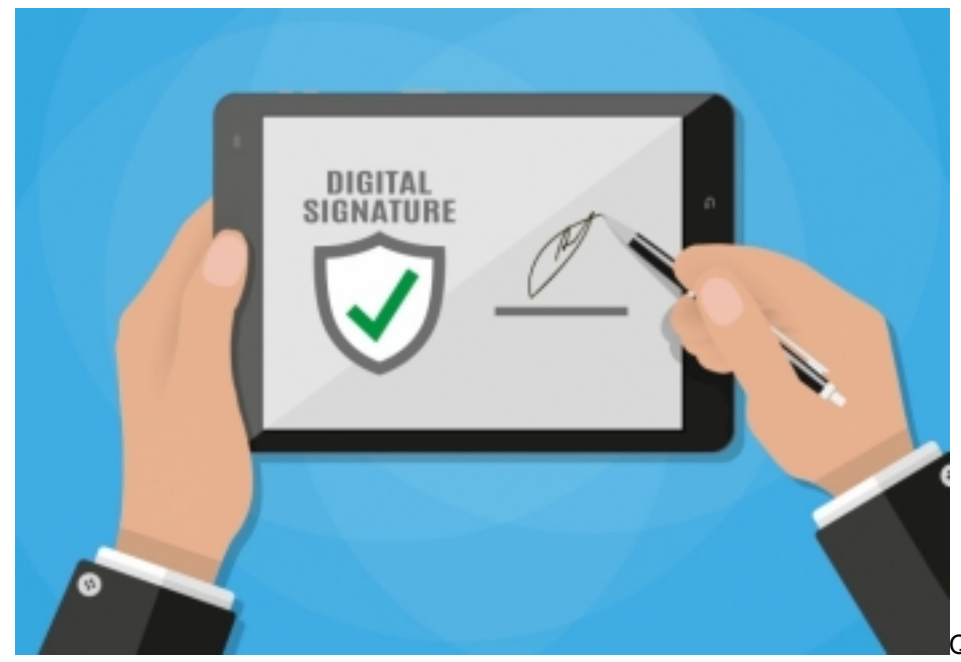

Quan s'estableix el circuit de

signatura d'un document, s'han de preveure totes les validacions o signatures que aquest document tindrà. La llista d'aprovadors només es pot modificar si no s'ha fet cap signatura ni validació ("mosca").

Per tant,

- Si el document té un circuit de signatura SENSE realitzar cap aprovació/rebuig SI es pot modificar la llista d'aprovadors.
- 

Si el document té un circuit de signatura AMB 1 o més aprovacions/rebuig NO es pot modificar la llista d'aprovadors

Un document que ha estat signat i no es pot modificar la llista d'aprovadors, cal seguir els següents passos per canviar el circuit de signatura:

- **Si el document signat s'ha generat per plantilla (original a Firmadoc) o s'ha inserit el fitxer ofimàtic a Firmadoc:**
- 1. Anul·lar el document
- 2. Sobre el document, botó dret, l'opció "obtenir copia original"
- 3. Copiar el contingut
- 4. Generar un document nou i copiar el contingut

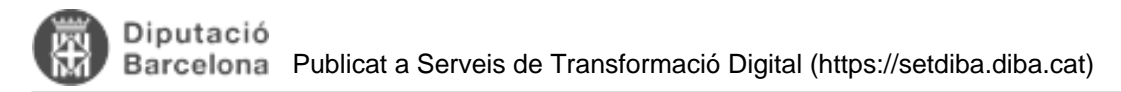

5. Modificar la llista d'aprovadors

## **Si el document signat s'ha inserit directament en PDF Document inserit (PDF):?**

- 1. Anul·lar el document
- 2. Inserir de nou el document des de les unitats de xarxa
- 3. Modificar llista aprovadors

**Categories:** Preguntes més freqüents **Etiquetes:** signatura **Etiquetes:** anu·lar **Etiquetes:** modificar signatura **Etiquetes:** modificar aprovadors

**URL d'origen:** <https://setdiba.diba.cat/wiki/puc-enviar-signar-document-cop-ja-ha-estat-aprovat>